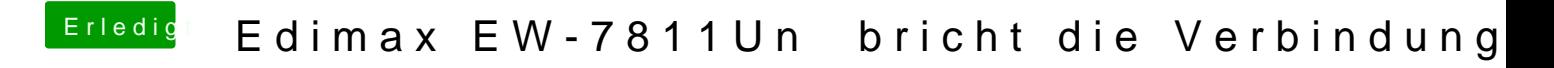

Beitrag von TuRock vom 17. Juli 2013, 18:32

Wichtig: Deinstalliere die Treiber mit Uninstall.command ( ist mit dabei ), entferne die kext Datei die du Manuell installiert hast und repariere zugriffs Installiere die älter[e ve](http://www.insanelymac.com/forum/index.php?app=core&module=attach§ion=attach&attach_id=120916)rinsisson 1. funktionieren )